Подписано электронной подписью:<br>Вержицкий Данил Григорьевич<br>Должность: Директор КГПИ ФГБОУ ВО «КемГУ»<br>Дата и время: 2024-02-21 00:00:00 министерство науки и выблиять на при пользов на при пользов с пользов с пользов с пользов с пользов с пользования Федеральное государственное бюджетное образовательное учреждение высшего образования «Кемеровский государственный университет» Кузбасский гуманитарно-педагогический институт

(Наименование филиала, где реализуется данная дисииплина)

Факультет информатики, математики и экономики Кафедра информатики и общетехнических дисциплин

> Утверждаю **Лекан ФИМЭ** Фомина А.В. 23 июня 2021 г.

#### Рабочая программа дисциплины

Б1.В.ДВ.14.02 Программирование микроконтроллерной техники Код, название дисииплины

Направление подготовки 44.03.05 Педагогическое образование (с двумя профилями подготовки) Код, название направления

> Направленность (профиль) подготовки Технология и Информатика

Программа бакалавриата / прикладного бакалавриата /

Квалификация выпускника бакалавр

> Форма обучения Очная

> Год набора 2017

Новокузнецк 2021

# <span id="page-1-0"></span>**ОГЛАВЛЕНИЕ**

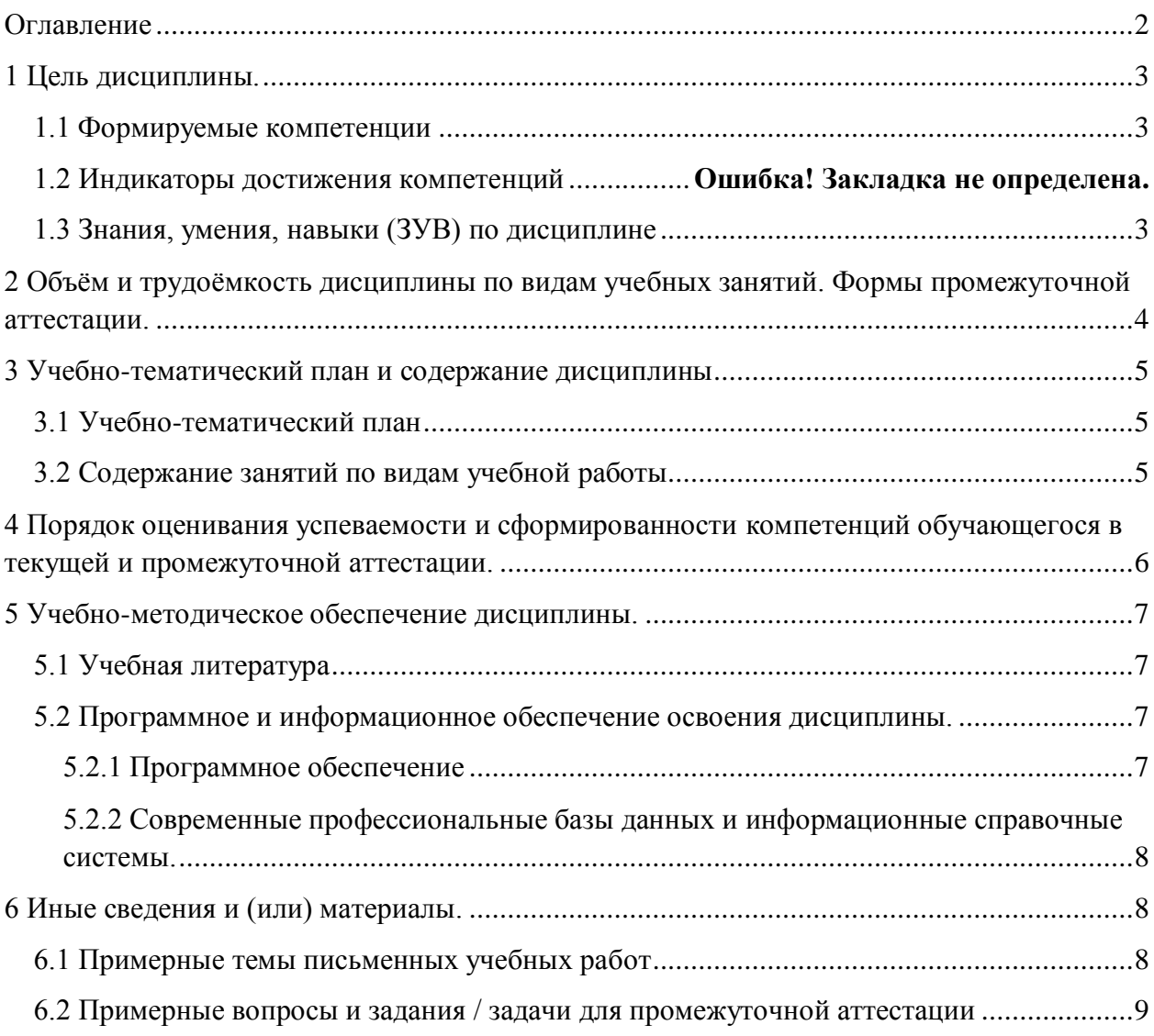

### <span id="page-2-0"></span>**1 ЦЕЛЬ ДИСЦИПЛИНЫ**

В результате освоения данной дисциплины у обучающегося должны быть сформированы компетенции основной профессиональной образовательной программы бакалавриата / прикладного бакалавриата / (далее — ОПОП):

ПК-12 способность руководить учебно-исследовательской деятельностью обучающихся

СПК-2Способен осуществлять разработку и реализацию образовательных программ по технологии с использованием технических и технологических дисциплин

### <span id="page-2-1"></span>*1.1 Формируемые компетенции*

![](_page_2_Picture_195.jpeg)

Таблица 1 — Формируемые дисциплиной компетенции

### <span id="page-2-2"></span>*1.2 Знания, умения, навыки (ЗУВ) по дисциплине*

![](_page_2_Picture_196.jpeg)

#### Таблица 3 — Знания, умения, навыки, формируемые дисциплиной

![](_page_3_Picture_263.jpeg)

# <span id="page-3-0"></span>**2 ОБЪЁМ И ТРУДОЁМКОСТЬ ДИСЦИПЛИНЫ ПО ВИДАМ УЧЕБНЫХ ЗАНЯТИЙ. ФОРМЫ ПРОМЕЖУТОЧНОЙ АТТЕСТАЦИИ**

![](_page_3_Picture_264.jpeg)

Таблица 4 — Объем и трудоемкость дисциплины по видам учебных занятий

 $\overline{a}$ 

 $1 \text{ VO}$  - устный опрос, УО-1 - собеседование, УО-2 - коллоквиум, УО-3 - зачет, УО-4 - экзамен, ПР письменная работа, ПР-1 - тест, ПР-2 - контрольная работа, ПР-3 эссе, ПР-4 - реферат, ПР-5 - курсовая работа, ПР-6 - научно-учебный отчет по практике, ПР-7 - отчет по НИРС, ИЗ –индивидуальное задание; ТС - контроль с применением технических средств, ТС-1 - компьютерное тестирование, ТС-2 - учебные задачи, ТС-3 комплексные ситуационные задачи

# <span id="page-4-0"></span>**3 УЧЕБНО-ТЕМАТИЧЕСКИЙ ПЛАН И СОДЕРЖАНИЕ ДИСЦИПЛИНЫ**

# <span id="page-4-1"></span>*3.1 Учебно-тематический план*

|                   | Разделы и темы дисциплины<br>по занятиям | Общая<br>трудоё<br>мкость<br>(всего<br>rac. | Трудоемкость занятий (час.) |                |            |                      |     |            | Формы                       |
|-------------------|------------------------------------------|---------------------------------------------|-----------------------------|----------------|------------|----------------------|-----|------------|-----------------------------|
| № недели п/п      |                                          |                                             | $O \Phi O$                  |                |            | $3\Phi$ O            |     |            | текущего<br>контроля и      |
|                   |                                          |                                             |                             | Аудиторн.      |            | Аудиторн.<br>занятия |     | <b>CPC</b> | промежуточной<br>аттестации |
|                   |                                          |                                             | занятия                     |                | <b>CPC</b> |                      |     |            |                             |
|                   |                                          |                                             | лекц.                       | практ          |            | лекц                 | пра |            | успеваемости                |
| 1                 | Основы программирования логических       |                                             | 2                           | 4              | 10         |                      |     |            | УO                          |
|                   | контроллеров. Типы переменных            |                                             |                             |                |            |                      |     |            |                             |
|                   |                                          |                                             |                             |                |            |                      |     |            |                             |
| $\overline{2}$    | Язык функциональных блоковых             |                                             | 2                           | 4              | 10         |                      |     |            | $YO-1$                      |
|                   | диаграмм-fbd                             |                                             |                             |                |            |                      |     |            |                             |
| 3                 | Язык релейной логики - lad               |                                             | $\overline{c}$              | 4              | 10         |                      |     |            | $YO-1$                      |
| $\overline{4}$    | Язык списка инструкций - stl             |                                             | 2                           | 4              | 8          |                      |     |            | $YO-1$                      |
| 5                 | Пакет программирования Unity pro         |                                             | 2                           | 4              | 6          |                      |     |            | $YO-1$                      |
| 6                 | Системы управления на базе               |                                             | 2                           | 4              | 8          |                      |     |            | $YO-1$                      |
|                   | контроллера LOGO!                        |                                             |                             |                |            |                      |     |            |                             |
| 7                 | Системы управления на базе               |                                             | 4                           | $\overline{2}$ | 6          |                      |     |            |                             |
|                   | контроллера S7-200                       |                                             |                             |                |            |                      |     |            |                             |
| 8                 | Умный дом на контроллере logo от         |                                             | 4                           | $\mathfrak{D}$ | 6          |                      |     |            |                             |
|                   | siemens                                  |                                             |                             |                |            |                      |     |            |                             |
|                   | Промежуточная аттестация (экзамен)       | 36                                          |                             |                |            |                      |     |            | $YO-3$                      |
| ИТОГО по семестру |                                          |                                             | 20                          | 24             | 64         |                      |     |            |                             |

Таблица 5 — Учебно-тематический план очной формы обучения

# <span id="page-4-2"></span>*3.2 Содержание занятий по видам учебной работы*

### Таблица 6 – Содержание дисциплины

![](_page_4_Picture_343.jpeg)

![](_page_5_Picture_253.jpeg)

# <span id="page-5-0"></span>**4 ПОРЯДОК ОЦЕНИВАНИЯ УСПЕВАЕМОСТИ И СФОРМИРОВАННОСТИ КОМПЕТЕНЦИЙ ОБУЧАЮЩЕГОСЯ В ТЕКУЩЕЙ И ПРОМЕЖУТОЧНОЙ АТТЕСТАЦИИ**

Для положительной оценки по результатам освоения дисциплины обучающемуся необходимо выполнить все установленные виды учебной работы. Оценка результатов работы обучающегося в баллах (по видам) приведена в таблице 7.

Таблица 7 — Балльно-рейтинговая оценка результатов учебной работы обучающихся по видам (БРС)

Очная форма обучения

![](_page_6_Picture_381.jpeg)

## <span id="page-6-0"></span>**5 УЧЕБНО-МЕТОДИЧЕСКОЕ ОБЕСПЕЧЕНИЕ ДИСЦИПЛИНЫ**

### <span id="page-6-1"></span>*5.1 Учебная литература*

1. Программирование технологических контроллеров в среде Unity : учебное пособие : [16+] / А.В. Суворов, В.В. Медведков, Г.В. Саблина, В.Г. Шайхшнейдер ; Новосибирский государственный технический университет. – 4-е изд. – Новосибирск : Новосибирский государственный технический университет, 2017. – 207 с. : ил., табл. – Режим доступа: по подписке. – URL: <https://biblioclub.ru/index.php?page=book&id=575617>

2. Программируемые контроллеры : учебное пособие / В.В. Игнатьев, И.С. Коберси, О.Б. Спиридонов, В.И. Финаев ; Южный федеральный университет, Инженернотехнологическая академия. – Таганрог : Южный федеральный университет, 2016. – 138 с. : схем., табл., ил. – Режим доступа: по подписке. – URL: <https://biblioclub.ru/index.php?page=book&id=493057>

# <span id="page-6-2"></span>*5.2 Программное и информационное обеспечение освоения дисциплины*

### <span id="page-6-3"></span>*5.2.1 Программное обеспечение*

Таблица 8 — Информационные технологии и программное обеспечение аудиторных занятий и самостоятельной работы

![](_page_6_Picture_382.jpeg)

![](_page_7_Picture_230.jpeg)

### <span id="page-7-0"></span>*5.2.2 Современные профессиональные базы данных и информационные справочные системы.*

#### **Перечень СПБД и ИСС по дисциплине**

1. Информационная система «Единое окно доступа к образовательным ресурсам. Раздел. Информатика и информационные технологии» - [http://www.window.edu.ru](http://www.window.edu.ru/)

2. База книг и публикаций Электронной библиотеки "Наука и Техника" [http://www.n-t.ru](http://www.n-t.ru/)

### <span id="page-7-1"></span>**6 ИНЫЕ СВЕДЕНИЯ И (ИЛИ) МАТЕРИАЛЫ**

### <span id="page-7-2"></span>*6.1 Примерные темы письменных учебных работ*

- 1 Классификация современных контроллеров
- 2 Программируемые логические микроконтроллеры, их назначение и область применения
- 3 Основные характеристики программно-аппаратного комплекса для контроля параметров окружающей среды
- 4 Человеко-машинный интерфейс разработанной системы
- 5 Алгоритм работы системы управления
- 6 Технические средства человеко-машинного интерфейса
- 7 [Системы сбора информации и управления на базе серийных программируемых](https://www.skachatreferat.ru/referaty/%D0%A1%D0%B8%D1%81%D1%82%D0%B5%D0%BC%D1%8B-%D0%A1%D0%B1%D0%BE%D1%80%D0%B0-%D0%98%D0%BD%D1%84%D0%BE%D1%80%D0%BC%D0%B0%D1%86%D0%B8%D0%B8-%D0%B8-%D0%A3%D0%BF%D1%80%D0%B0%D0%B2%D0%BB%D0%B5%D0%BD%D0%B8%D1%8F-%D0%9D%D0%B0/215362.html)  [контроллеров](https://www.skachatreferat.ru/referaty/%D0%A1%D0%B8%D1%81%D1%82%D0%B5%D0%BC%D1%8B-%D0%A1%D0%B1%D0%BE%D1%80%D0%B0-%D0%98%D0%BD%D1%84%D0%BE%D1%80%D0%BC%D0%B0%D1%86%D0%B8%D0%B8-%D0%B8-%D0%A3%D0%BF%D1%80%D0%B0%D0%B2%D0%BB%D0%B5%D0%BD%D0%B8%D1%8F-%D0%9D%D0%B0/215362.html)
- 8 [Программирование Simatic 300](https://www.skachatreferat.ru/referaty/%D0%9F%D1%80%D0%BE%D0%B3%D1%80%D0%B0%D0%BC%D0%BC%D0%B8%D1%80%D0%BE%D0%B2%D0%B0%D0%BD%D0%B8%D0%B5-Simatic-300/64578889.html)
- 9 [Программируемые логические контроллеры УМПК8, УМПК16](https://www.skachatreferat.ru/referaty/%D0%9F%D1%80%D0%BE%D0%B3%D1%80%D0%B0%D0%BC%D0%BC%D0%B8%D1%80%D1%83%D0%B5%D0%BC%D1%8B%D0%B5-%D0%9B%D0%BE%D0%B3%D0%B8%D1%87%D0%B5%D1%81%D0%BA%D0%B8%D0%B5-%D0%9A%D0%BE%D0%BD%D1%82%D1%80%D0%BE%D0%BB%D0%BB%D0%B5%D1%80%D1%8B-%D0%A3%D0%BC%D0%BF%D0%BA8-%D0%A3%D0%BC%D0%BF%D0%BA16/144017.html)
- 10 [Программирование микроконтроллеров](https://www.skachatreferat.ru/referaty/%D0%9F%D1%80%D0%BE%D0%B3%D1%80%D0%B0%D0%BC%D0%BC%D0%B8%D1%80%D0%BE%D0%B2%D0%B0%D0%BD%D0%B8%D0%B5-%D0%9C%D0%B8%D0%BA%D1%80%D0%BE%D0%BA%D0%BE%D0%BD%D1%82%D1%80%D0%BE%D0%BB%D0%BB%D0%B5%D1%80%D0%BE%D0%B2/21123.html)
- 11 [Программирование жидкокристаллических индикаторов на основе hd44780](https://www.skachatreferat.ru/referaty/%D0%9F%D1%80%D0%BE%D0%B3%D1%80%D0%B0%D0%BC%D0%BC%D0%B8%D1%80%D0%BE%D0%B2%D0%B0%D0%BD%D0%B8%D0%B5-%D0%96%D0%B8%D0%B4%D0%BA%D0%BE%D0%BA%D1%80%D0%B8%D1%81%D1%82%D0%B0%D0%BB%D0%BB%D0%B8%D1%87%D0%B5%D1%81%D0%BA%D0%B8%D1%85-%D0%98%D0%BD%D0%B4%D0%B8%D0%BA%D0%B0%D1%82%D0%BE%D1%80%D0%BE%D0%B2-%D0%9D%D0%B0-%D0%9E%D1%81%D0%BD%D0%BE%D0%B2%D0%B5-Hd44780/388856.html)
- 12 [Разработка средств программирования и тестирования](https://www.skachatreferat.ru/referaty/5-%D0%A0%D0%B0%D0%B7%D1%80%D0%B0%D0%B1%D0%BE%D1%82%D0%BA%D0%B0-%D0%A1%D1%80%D0%B5%D0%B4%D1%81%D1%82%D0%B2-%D0%9F%D1%80%D0%BE%D0%B3%D1%80%D0%B0%D0%BC%D0%BC%D0%B8%D1%80%D0%BE%D0%B2%D0%B0%D0%BD%D0%B8%D1%8F-%D0%B8-%D0%A2%D0%B5%D1%81%D1%82%D0%B8%D1%80%D0%BE%D0%B2%D0%B0%D0%BD%D0%B8%D1%8F/84426593.html)
- 13 [Перспективы предметно-ориентированных языков в программировании](https://www.skachatreferat.ru/referaty/%D0%9F%D0%B5%D1%80%D1%81%D0%BF%D0%B5%D0%BA%D1%82%D0%B8%D0%B2%D1%8B-%D0%9F%D1%80%D0%B5%D0%B4%D0%BC%D0%B5%D1%82%D0%BD%D0%BE-%D0%9E%D1%80%D0%B8%D0%B5%D0%BD%D1%82%D0%B8%D1%80%D0%BE%D0%B2%D0%B0%D0%BD%D0%BD%D1%8B%D1%85-%D0%AF%D0%B7%D1%8B%D0%BA%D0%BE%D0%B2-%D0%B2-%D0%9F%D1%80%D0%BE%D0%B3%D1%80%D0%B0%D0%BC%D0%BC%D0%B8%D1%80%D0%BE%D0%B2%D0%B0%D0%BD%D0%B8%D0%B8-%D0%9C%D0%B8%D0%BA%D1%80%D0%BE%D0%BA%D0%BE%D0%BD%D1%82%D1%80%D0%BE%D0%BB%D0%BB%D0%B5%D1%80%D0%BE%D0%B2/136209.html)  [микроконтроллеров](https://www.skachatreferat.ru/referaty/%D0%9F%D0%B5%D1%80%D1%81%D0%BF%D0%B5%D0%BA%D1%82%D0%B8%D0%B2%D1%8B-%D0%9F%D1%80%D0%B5%D0%B4%D0%BC%D0%B5%D1%82%D0%BD%D0%BE-%D0%9E%D1%80%D0%B8%D0%B5%D0%BD%D1%82%D0%B8%D1%80%D0%BE%D0%B2%D0%B0%D0%BD%D0%BD%D1%8B%D1%85-%D0%AF%D0%B7%D1%8B%D0%BA%D0%BE%D0%B2-%D0%B2-%D0%9F%D1%80%D0%BE%D0%B3%D1%80%D0%B0%D0%BC%D0%BC%D0%B8%D1%80%D0%BE%D0%B2%D0%B0%D0%BD%D0%B8%D0%B8-%D0%9C%D0%B8%D0%BA%D1%80%D0%BE%D0%BA%D0%BE%D0%BD%D1%82%D1%80%D0%BE%D0%BB%D0%BB%D0%B5%D1%80%D0%BE%D0%B2/136209.html)
- 14 [Программирование микроконтроллера микропроцессорной системы контроля](https://www.skachatreferat.ru/referaty/%D0%9F%D1%80%D0%BE%D0%B3%D1%80%D0%B0%D0%BC%D0%BC%D0%B8%D1%80%D0%BE%D0%B2%D0%B0%D0%BD%D0%B8%D0%B5-%D0%9C%D0%B8%D0%BA%D1%80%D0%BE%D0%BA%D0%BE%D0%BD%D1%82%D1%80%D0%BE%D0%BB%D0%BB%D0%B5%D1%80%D0%B0-%D0%9C%D0%B8%D0%BA%D1%80%D0%BE%D0%BF%D1%80%D0%BE%D1%86%D0%B5%D1%81%D1%81%D0%BE%D1%80%D0%BD%D0%BE%D0%B9-%D0%A1%D0%B8%D1%81%D1%82%D0%B5%D0%BC%D1%8B-%D0%9A%D0%BE%D0%BD%D1%82%D1%80%D0%BE%D0%BB%D1%8F-%D0%9D%D0%B0%D0%BF%D1%80%D0%B0%D0%B2%D0%BB%D0%B5%D0%BD%D0%B8%D1%8F/71813941.html)  [направления движения объекта вдоль линии на базе датчиков grove-light sensor](https://www.skachatreferat.ru/referaty/%D0%9F%D1%80%D0%BE%D0%B3%D1%80%D0%B0%D0%BC%D0%BC%D0%B8%D1%80%D0%BE%D0%B2%D0%B0%D0%BD%D0%B8%D0%B5-%D0%9C%D0%B8%D0%BA%D1%80%D0%BE%D0%BA%D0%BE%D0%BD%D1%82%D1%80%D0%BE%D0%BB%D0%BB%D0%B5%D1%80%D0%B0-%D0%9C%D0%B8%D0%BA%D1%80%D0%BE%D0%BF%D1%80%D0%BE%D1%86%D0%B5%D1%81%D1%81%D0%BE%D1%80%D0%BD%D0%BE%D0%B9-%D0%A1%D0%B8%D1%81%D1%82%D0%B5%D0%BC%D1%8B-%D0%9A%D0%BE%D0%BD%D1%82%D1%80%D0%BE%D0%BB%D1%8F-%D0%9D%D0%B0%D0%BF%D1%80%D0%B0%D0%B2%D0%BB%D0%B5%D0%BD%D0%B8%D1%8F/71813941.html)
- 15 [Визуальное программирование](https://www.skachatreferat.ru/referaty/%D0%92%D0%B8%D0%B7%D1%83%D0%B0%D0%BB%D1%8C%D0%BD%D0%BE%D0%B5-%D0%9F%D1%80%D0%BE%D0%B3%D1%80%D0%B0%D0%BC%D0%BC%D0%B8%D1%80%D0%BE%D0%B2%D0%B0%D0%BD%D0%B8%D0%B5/414116.html)
- Контроллер ввода-вывода информации 16
- 17 Разработка микропроцессорного контроллера

# <span id="page-8-0"></span>6.2 Примерные вопросы и задания / задачи для промежуточной ammecmauuu

#### Таблица 9 - Примерные теоретические вопросы и практические задания / задачи к зачету

![](_page_8_Picture_25.jpeg)

![](_page_9_Picture_76.jpeg)

Составитель: О. А. Кравцова, к.техн.наук, доцент кафедры информатики и общетехнических дисциплин.